т.,

provided by NASA Technical Reports Server

 $\frac{1}{\sqrt{1+\frac{1}{2}}}$ 

 $\frac{1}{\sqrt{2}}$ 

 $\sim$  19  $\,$ 

**Final Report** 

IRAS Software Analysis Library<sup>1</sup>

Gitta Domik<sup>2</sup> and C. Scott Merkle<sup>3</sup> **University of** Colorado

14 **December** 1991 \_

### **Executive Summary**

*The* goal of this **project** was to **col**lect "research software" written in IDL **t** to **support** analysis of IRAS data **and** make it available to **the larger community.** "Research **soft**ware" describes software **created** by **researchers and staff for a specific re**search **goal, but lacks sufficient doc**umentation, easy-to-use interfaces, and rigorous debugging. *Additional*ly, most of the IDL/IRAS *code* available needed to be ported to a (largely) hardware independent **new** version of IDL. This report *summa***rizes** the **activities and results** of the **one year grant. Due** to the **absence of Prof. Domik during** the **University year** 1990/199i, **the project received a no-cost extension of six** months.

**1. "Interactive Data Language" by Research Systems, Inc.**

This report details:

- a list of IRA ID/IDL functions the were created include under the
- $\sigma$   $\sim$ • **examples** of these **functions.**

*All* **software** modules **were** incorpo $r_{\text{max}}$  into the  $\overline{L}$   $\overline{L}$  and  $\overline{L}$ **brary by** W. Landsman **at GSFC.**

**CSCL** 

**3. C. Scott Merkle is a Research Assistant at CASA, supported by this grant.**

N92-16617

**<sup>1.</sup> This work was supported by the National Aeronautics and Space Administration under the Astrophysics Data Program, NAGS- 1390.**

**<sup>2.</sup> Address: Gitta Domlk, Dept. of Computer Science, University of Colorado, CB 430, Boulder, CO. 80309-0430. Tel. (303)492-4062. Email: domik@cs.colorado.edu**

## **IRAS/IDL functions created/modified**

Most **of** the **software** listed below was produced **over** the **last** five years by researchers, students, staff or visitors at CASA other than proposal investigator and research assistant. *An* exception is the software to preprocess IRAS images from skyflux data, which was developed by Gitta *Domik. All* other programs were modified, documented and tested by C. Scott Merkle.

All functions are now available through ASTRON.TLB, an astronomical IDL library, supported through a different NASA grant and supervised by Wayne Lands**man atGSFC.**

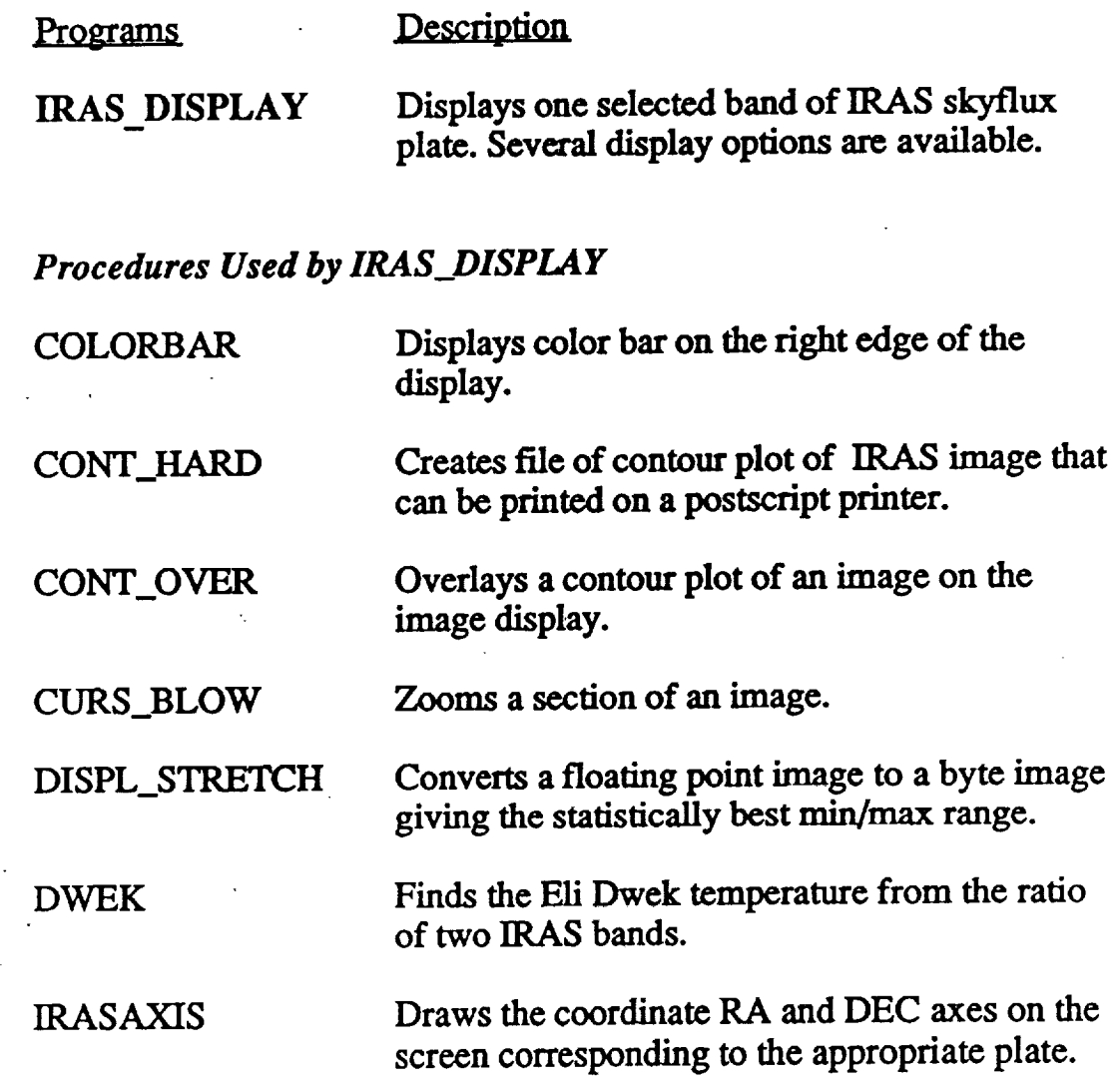

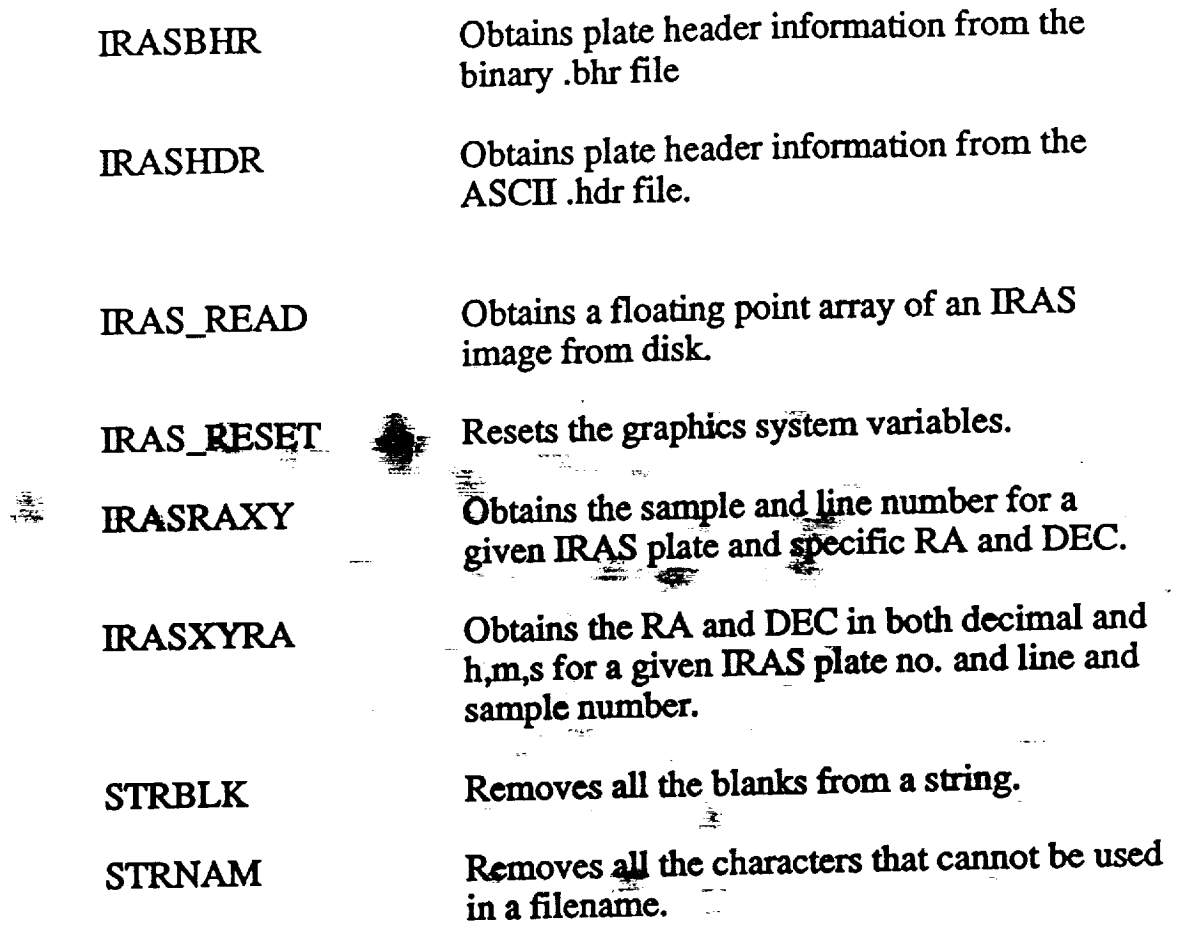

# *Supplementary Programs for IRAS processing*

 $\bar{\beta}$ 

L

 $\ddot{\cdot}$ 

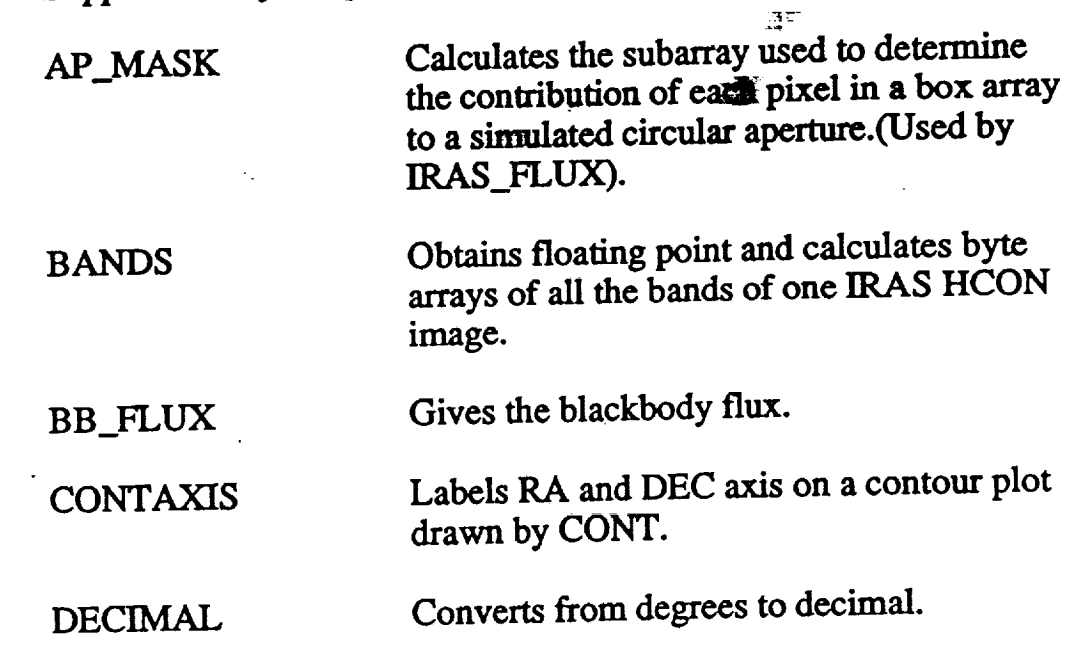

 $\sim$  14.

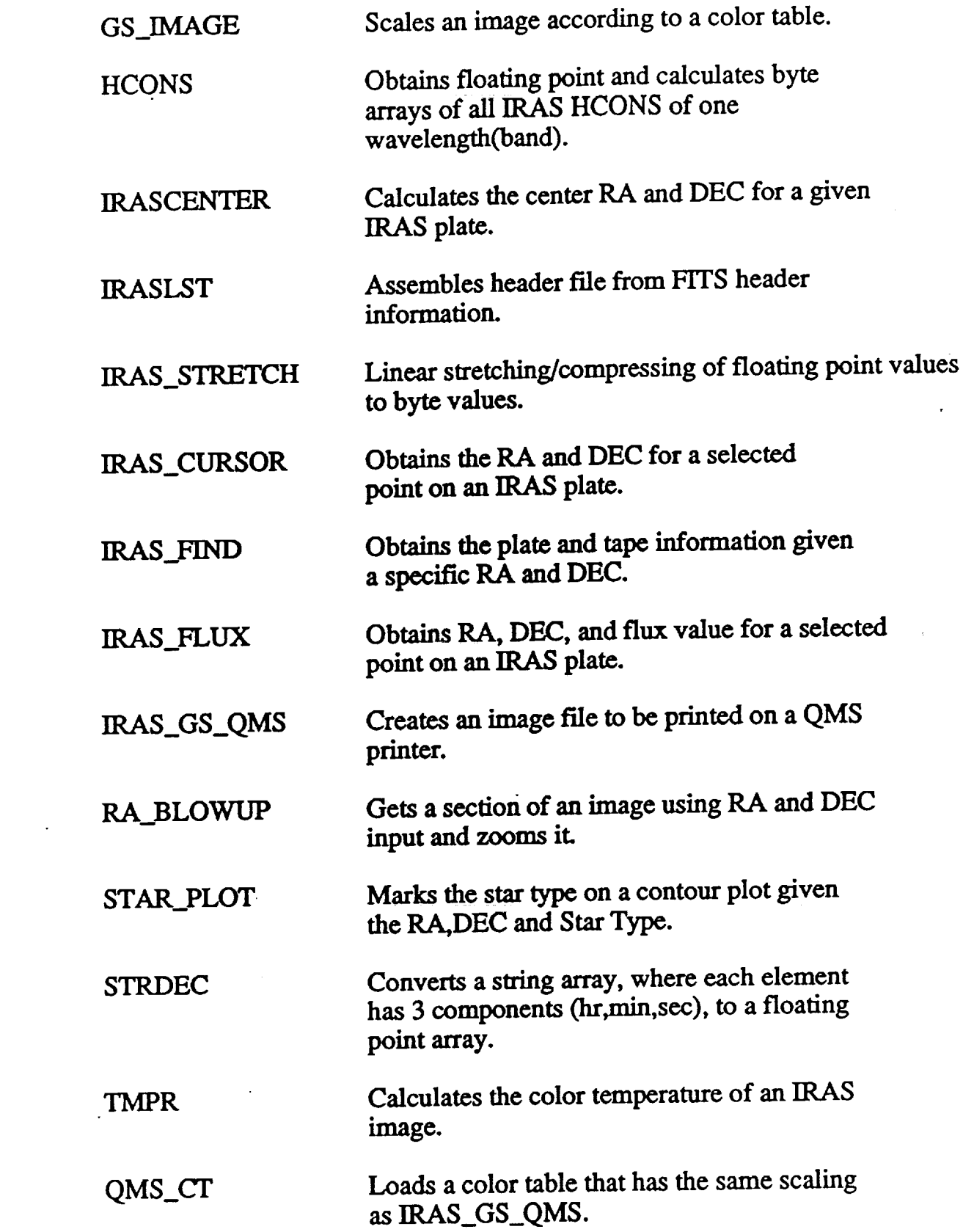

 $\label{eq:2.1} \frac{1}{\sqrt{2}}\int_{\mathbb{R}^3}\frac{1}{\sqrt{2}}\left(\frac{1}{\sqrt{2}}\right)^2\frac{1}{\sqrt{2}}\left(\frac{1}{\sqrt{2}}\right)^2\frac{1}{\sqrt{2}}\left(\frac{1}{\sqrt{2}}\right)^2\frac{1}{\sqrt{2}}\left(\frac{1}{\sqrt{2}}\right)^2.$ 

 $\frac{1}{2} \sum_{i=1}^n \frac{1}{2} \sum_{j=1}^n \frac{1}{2} \sum_{j=1}^n \frac{1}{2} \sum_{j=1}^n \frac{1}{2} \sum_{j=1}^n \frac{1}{2} \sum_{j=1}^n \frac{1}{2} \sum_{j=1}^n \frac{1}{2} \sum_{j=1}^n \frac{1}{2} \sum_{j=1}^n \frac{1}{2} \sum_{j=1}^n \frac{1}{2} \sum_{j=1}^n \frac{1}{2} \sum_{j=1}^n \frac{1}{2} \sum_{j=1}^n \frac{1}{2} \sum_{j=$ 

 $\overline{R}_{\rm eff}$ 

WINDOW TO\_PS Reads a window from **an** *X-window* display saving it to an **array** and to a postscript formatted **file** for later printing.

## *Preprocessing tools for IRAS skyflux plates*

IRAS\_FLATTEN Flatten the background of an IRAS image.

# *Procedures used by IRAS\_Flatten*

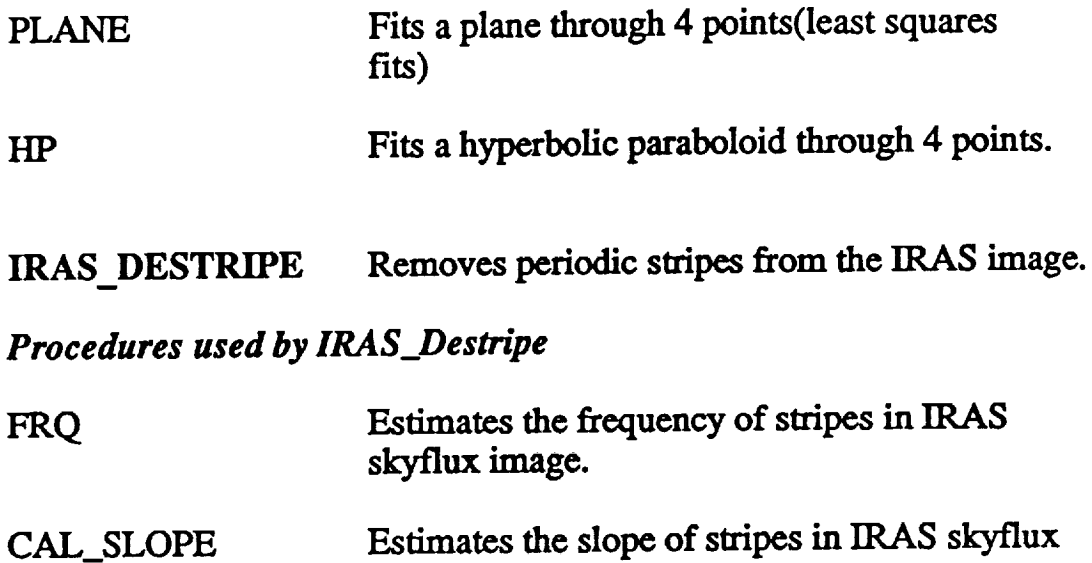

# *Merging and mosaicing routines*

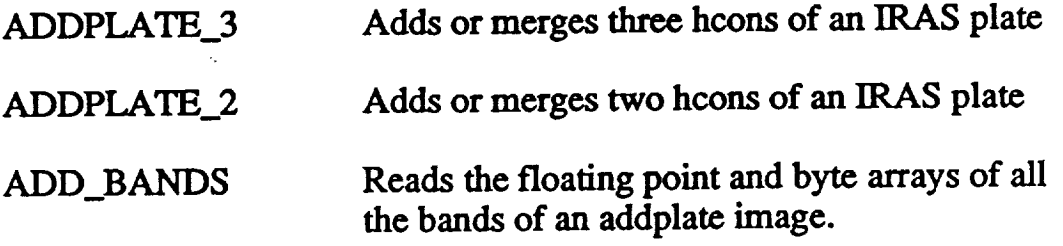

images.

PLATES Combines two IRAS plates that are **next** to each **other** and have the same **declination** or **radial** ascension.

#### *Procedures used by PLATES*

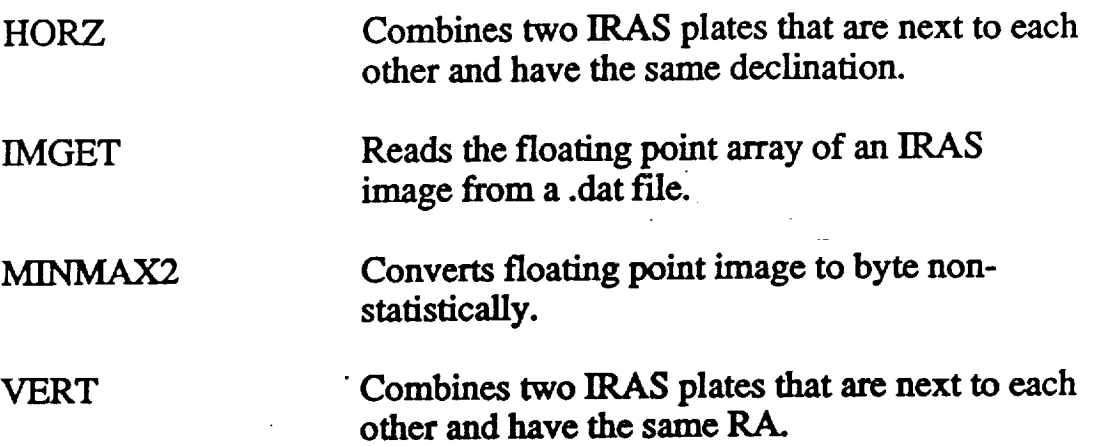

#### **Examples**

The next pages show samples of IDL/IRAS functions.

#### **Publications describing efforts of this grant:**

Domik, G., Brugel, E.W., Stencel, R.E., Vasudevan, S., Pang, J. 1990, *Workstation based Preprocessing of IRAS Skyflux Images,* Publications of the Astronomical **Society of** the **Pacific,** October 1990.

Domik, G., Brugel, **E.W.,** Stencel, R.E., **Vasudevan,** S., Pang, *I.* **1990,** *Applications of lRAS Preprocessing at the Workstation,* 176th meeting of the American Astronomical Society, BAAS Vol. 22, No. 2, 1990

#### **Acknowledgements**

Stephen Merkowitz, *Jon* Saken, Dr. Dave **Van** Buten **and** Dr. Michael Van Steenberg were the original authors of many of the programs listed in this report; their original software was a core contribution to the IRAS/IDL library. Other software contributions came from CASA's researchers, staff and graduate students.

## List of Figures

Figure 1: Use of IR S\_DISPLAY to display Skyflux Plate 28 with *coordinate* grid. Andromeda galaxy is to the lower right.

Figure 2: IRAS\_DISPLAY offers optional annotations, such as contour lines.

Figure 3: *Zooming* up *Andromeda* galaxy.

Figure 4: Ratio images calculating the Eli Dwek temperature can be created **through** the program DWEK.

Figure 5 (a): The original Skyflux Plate 75 (band 3) shows sensor deficiencies in need of image restoration.

Figure 5 (b): Skyflux Plate 75, band 3, after flattening (IRAS\_FLATTEN).

4. **Figure** 5 **(c):** Skyflux **Plate 75, band** 3, **after** flattening **and destriping** (IRAS\_DESTRIPE).

**Figure** 6: **Result of mosaicing several IRAS** Skyflux **Plates (PLATES):**

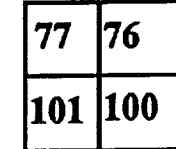

In the center is Lambda Orionis. The color table from Figure 1 is used, after a  $1\sigma$ statistical **stretch on** the **original skyflux** values.

Figure **7: To** the left **is HCON** 3 (band 4) of plate **28.** The missing scanlines visible in the Andromeda region are filled out by data from HCON 1-2 in the right image (ADDPLATE\_3). The *scale* at the bottom relates **the** pseudo color of the image to low data **values** (blue) **up** to high **data values** (yellow).

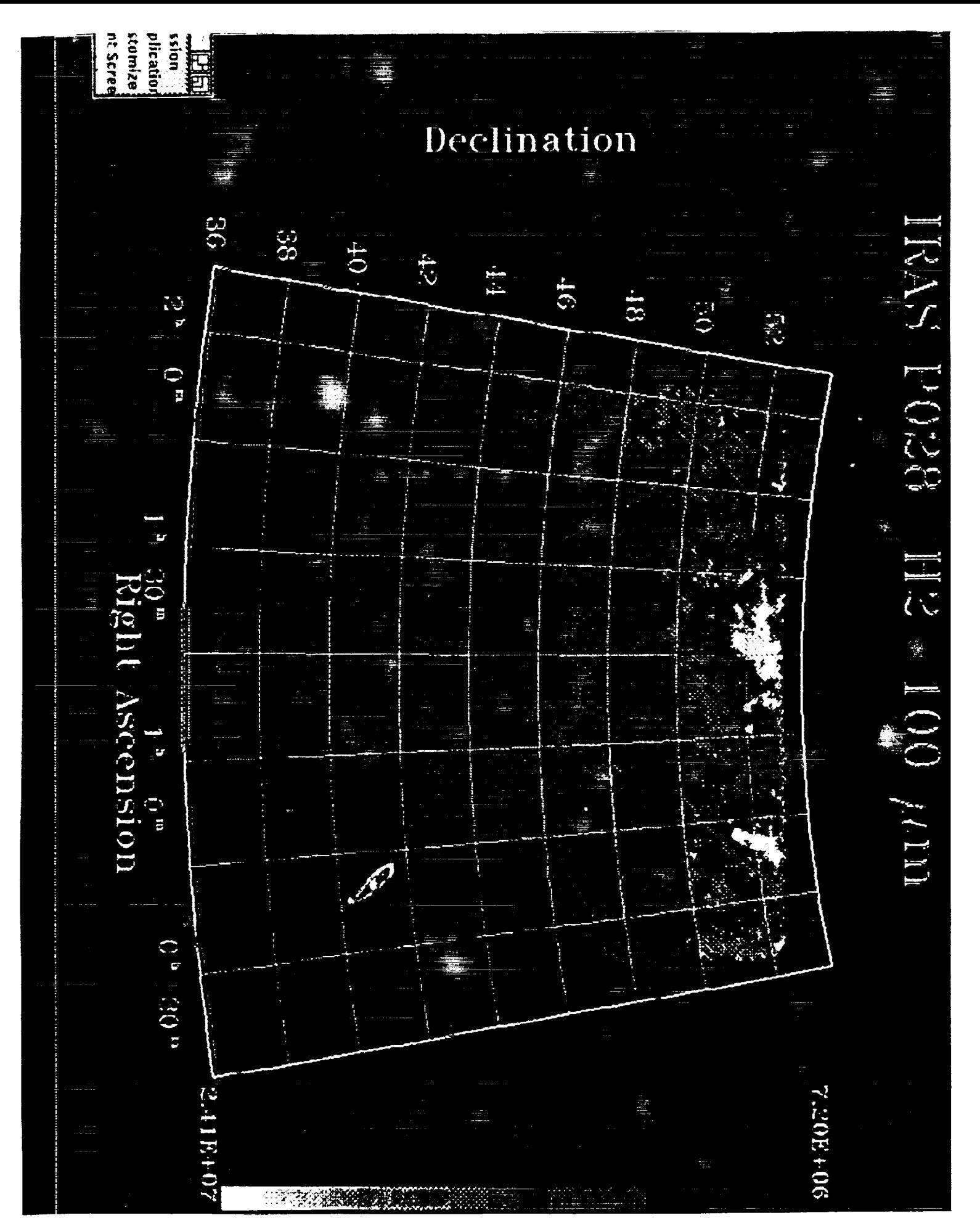

Figure 1: Use of IRAS\_DISPLAY to display Skyflux Plate 28 with coordinate grid. Andromeda galaxy is to the lower right.  $G_{\text{G}}(G)$  is given by  $G_{\text{G}}(G)$  the lower right.

OF **POOR QUALITY** 

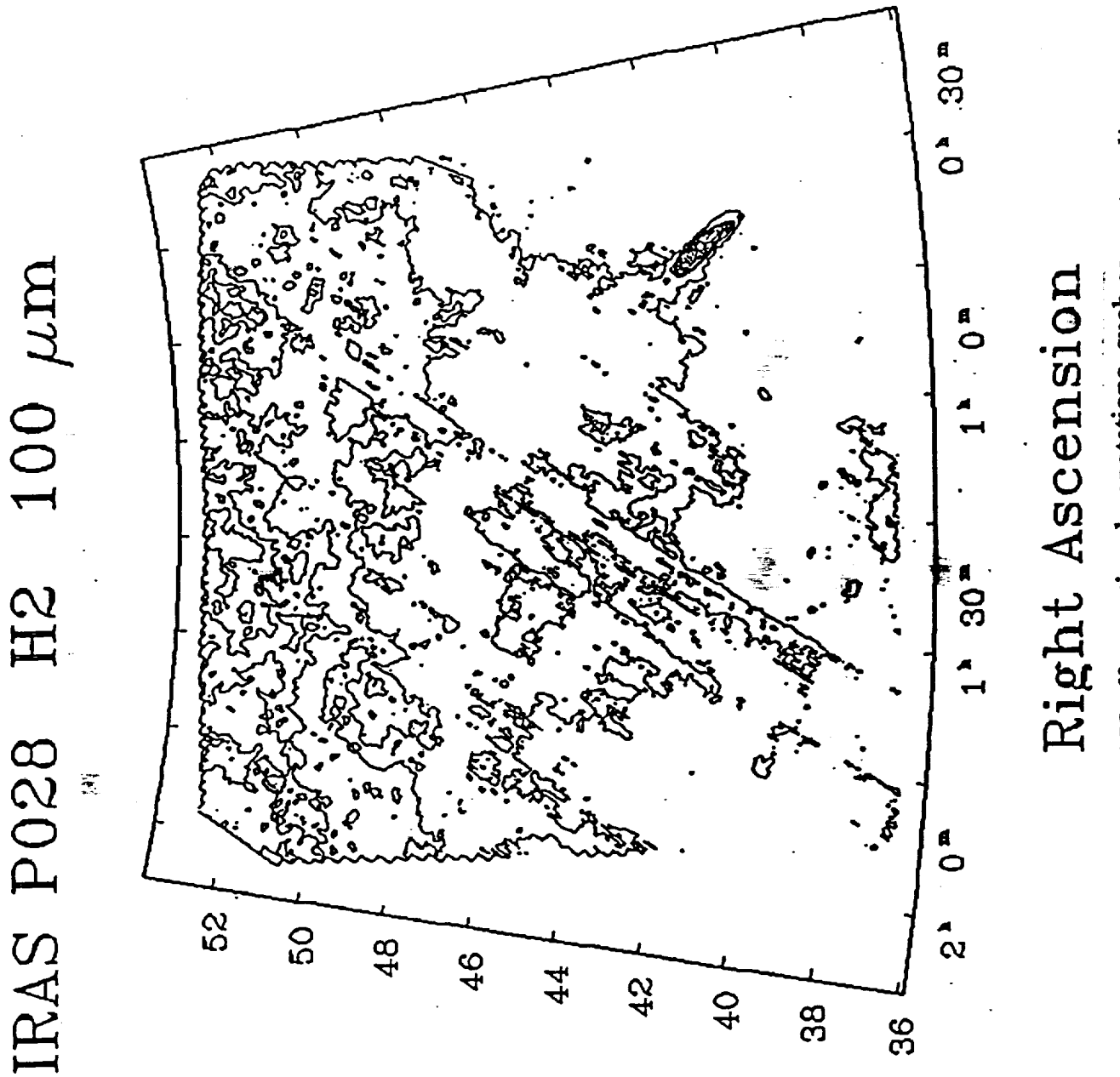

 $\alpha$  in  $\alpha$  e interior  $\Delta V$  offere ontional annotations, such as conto

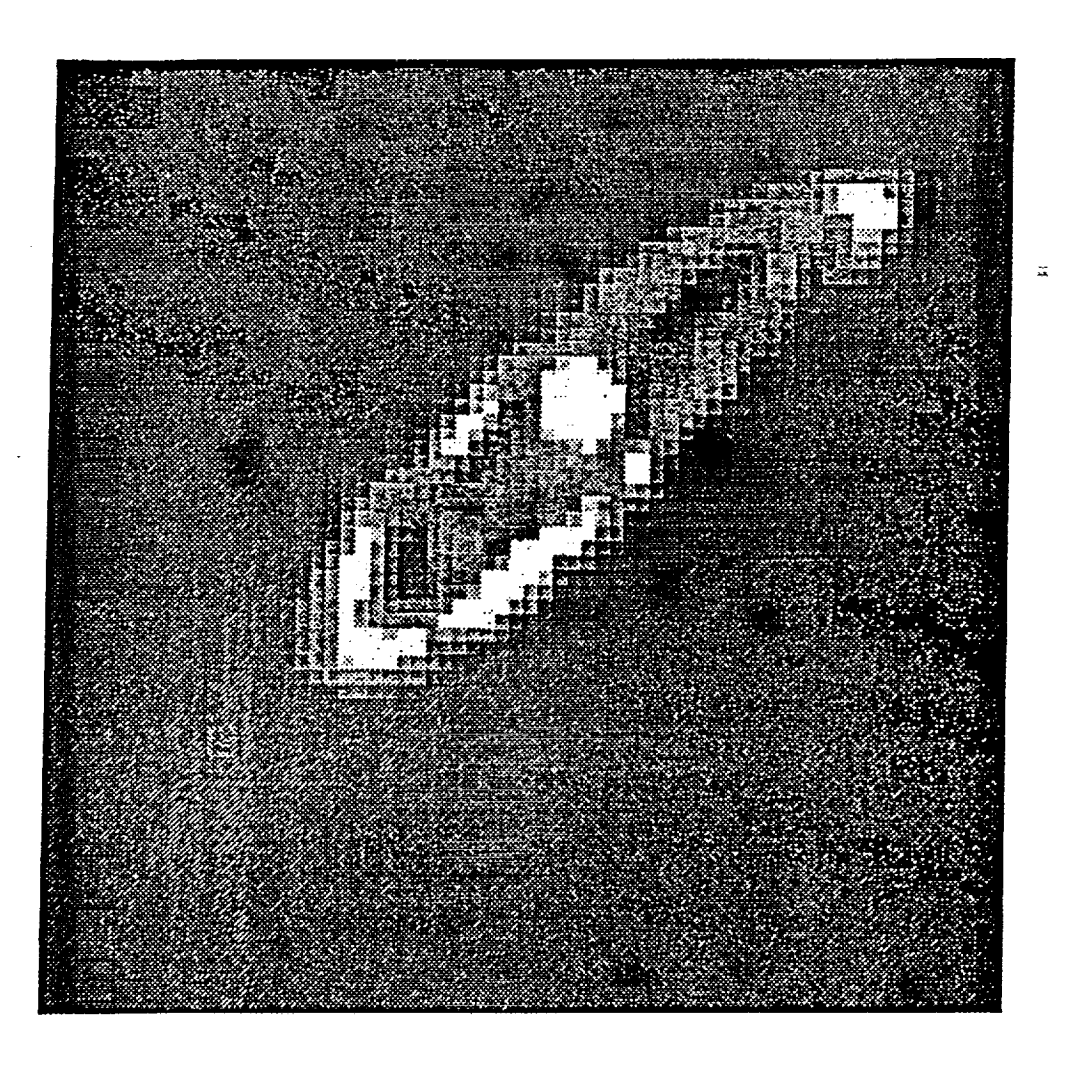

Figure 3: Zooming up Andromeda galaxy.

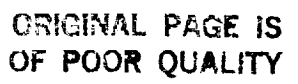

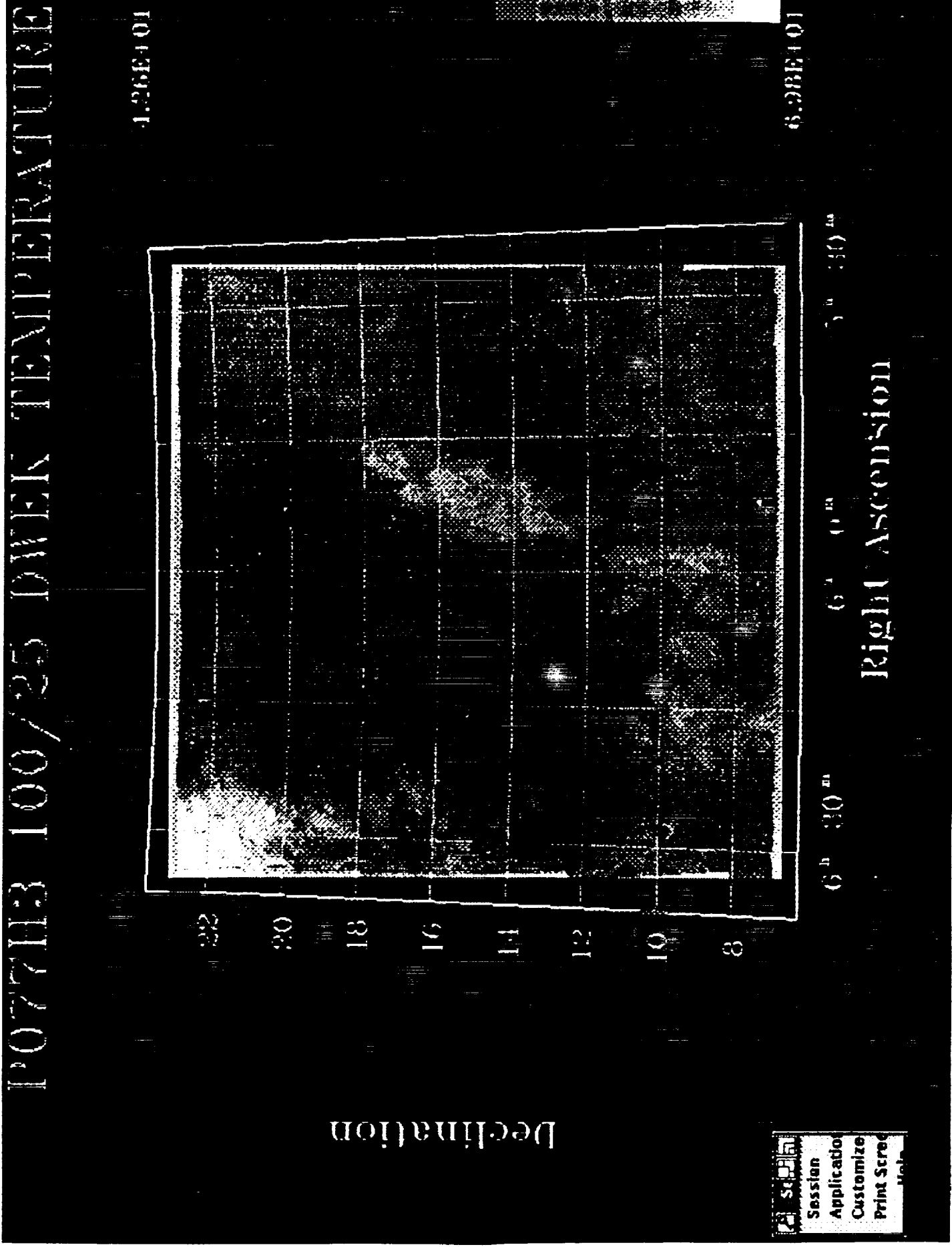

Figure 4: Ratio images calculating the Eli Dwek temperature can be created through the program DWEK.

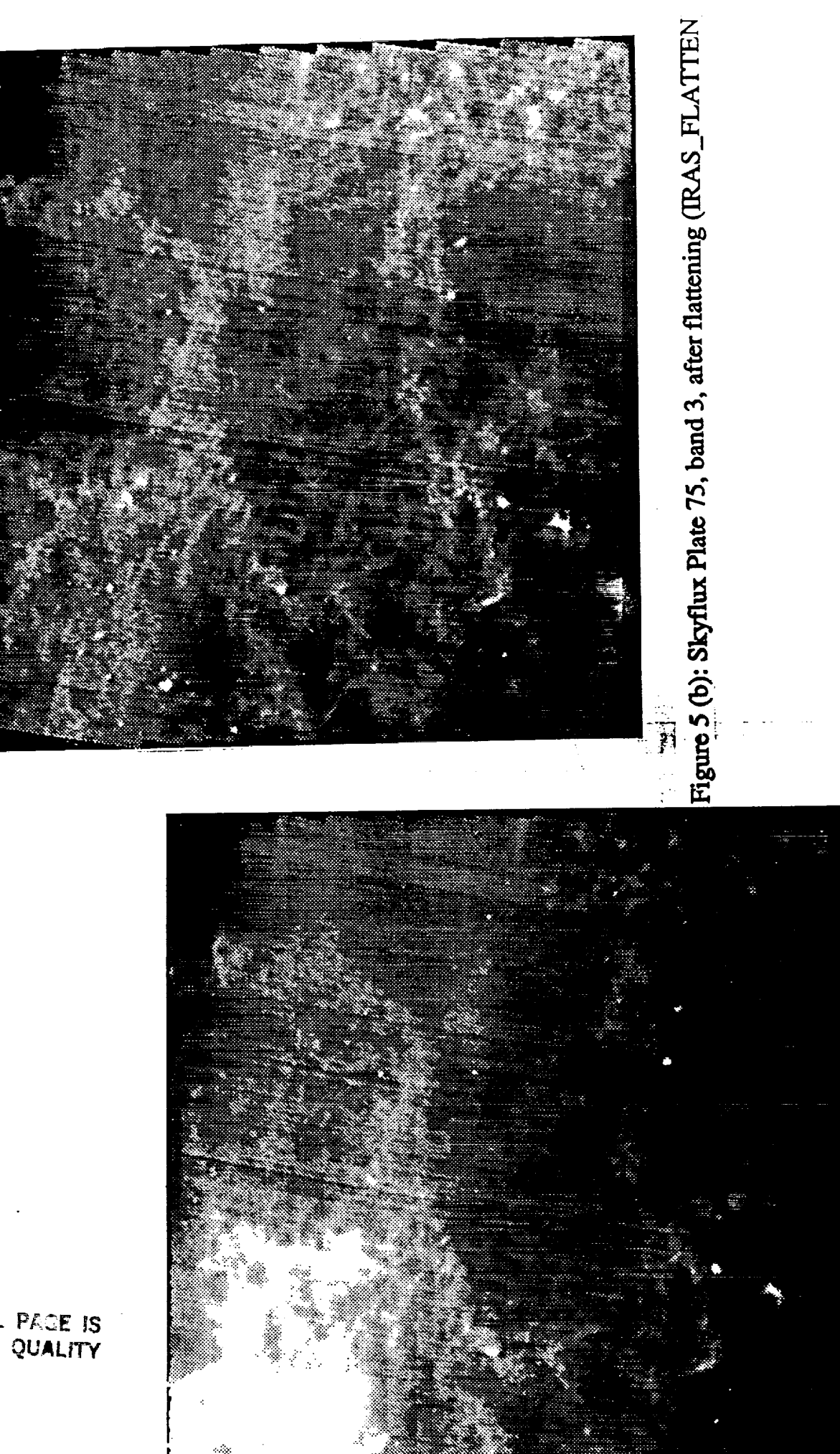

igure 5 (a): The original Skyflux Plate 75 (band 3) shows sensor deficiencies in eed of image restoration.

ORICINAL PACE IS<br>OF POOR QUALITY

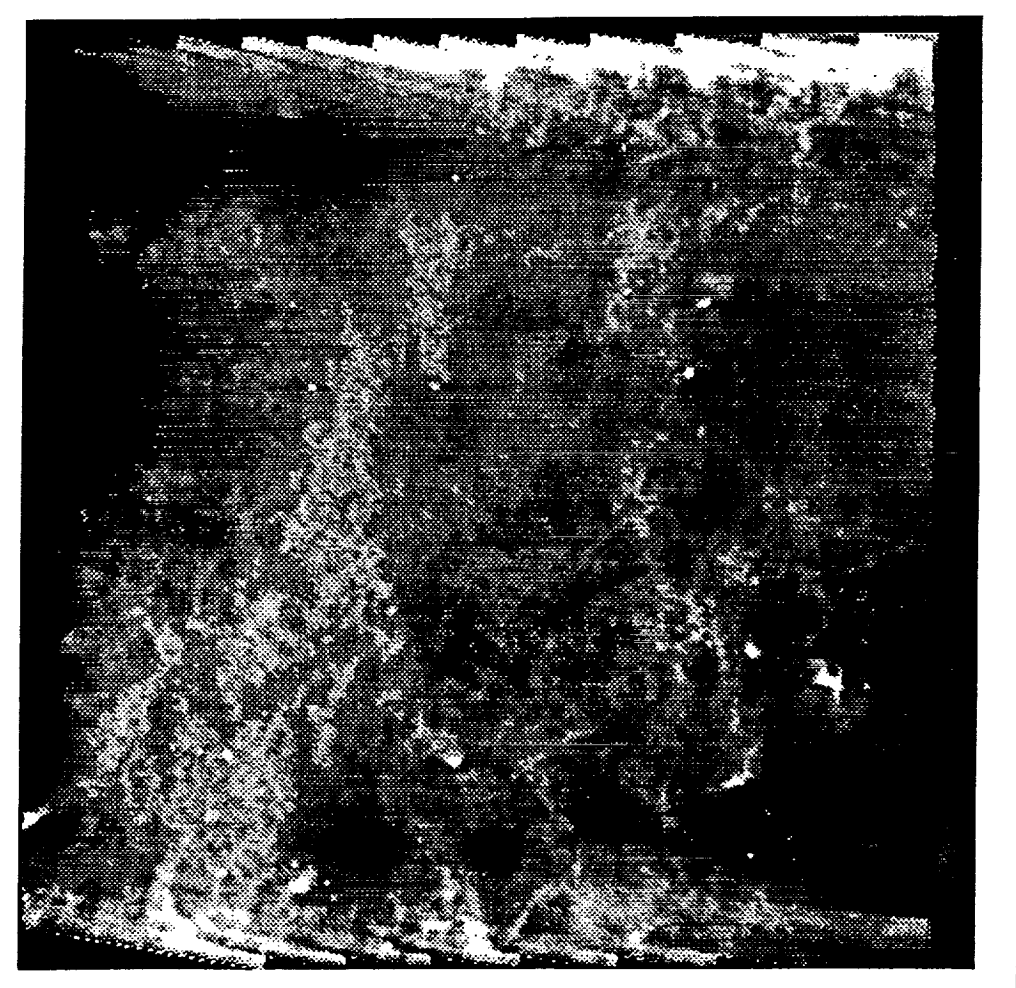

Figure 5 (c): Skyflux Plate 75, band 3, after flattening and destriping (IRAS\_DESTRIPE).

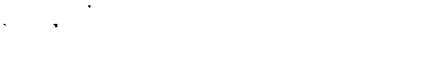

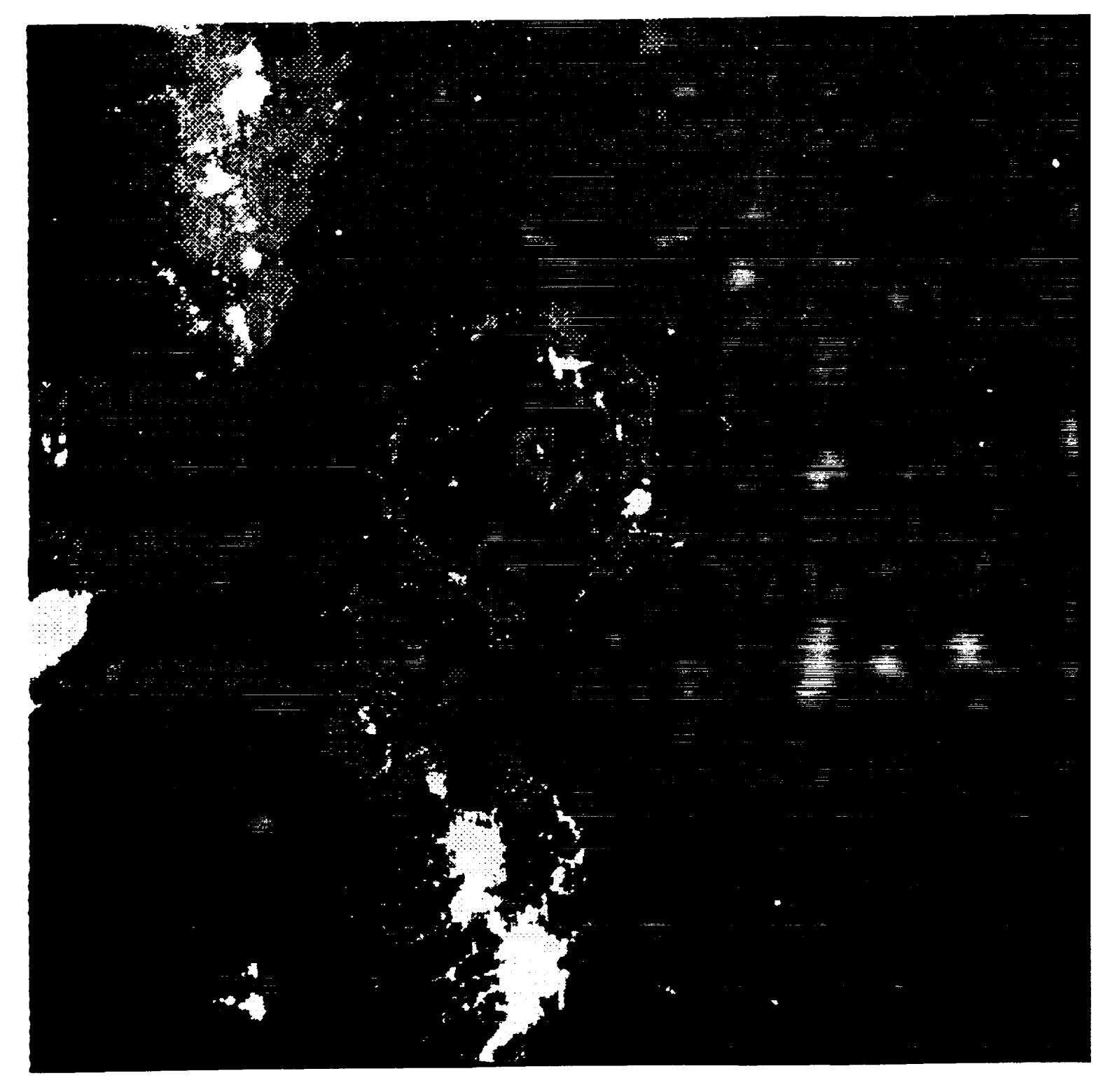

Figure **6:** Result of mosaicing **several** IRAS **Skyflux** Plates (PLATES):

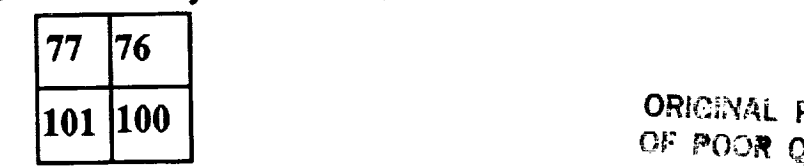

 $\sim$  Poon  $\mu$ 

In the **center** is Lambda Orionis. The **color** table from Figure 1 is **used,** after a lo statistical stretch on the original skyflux va

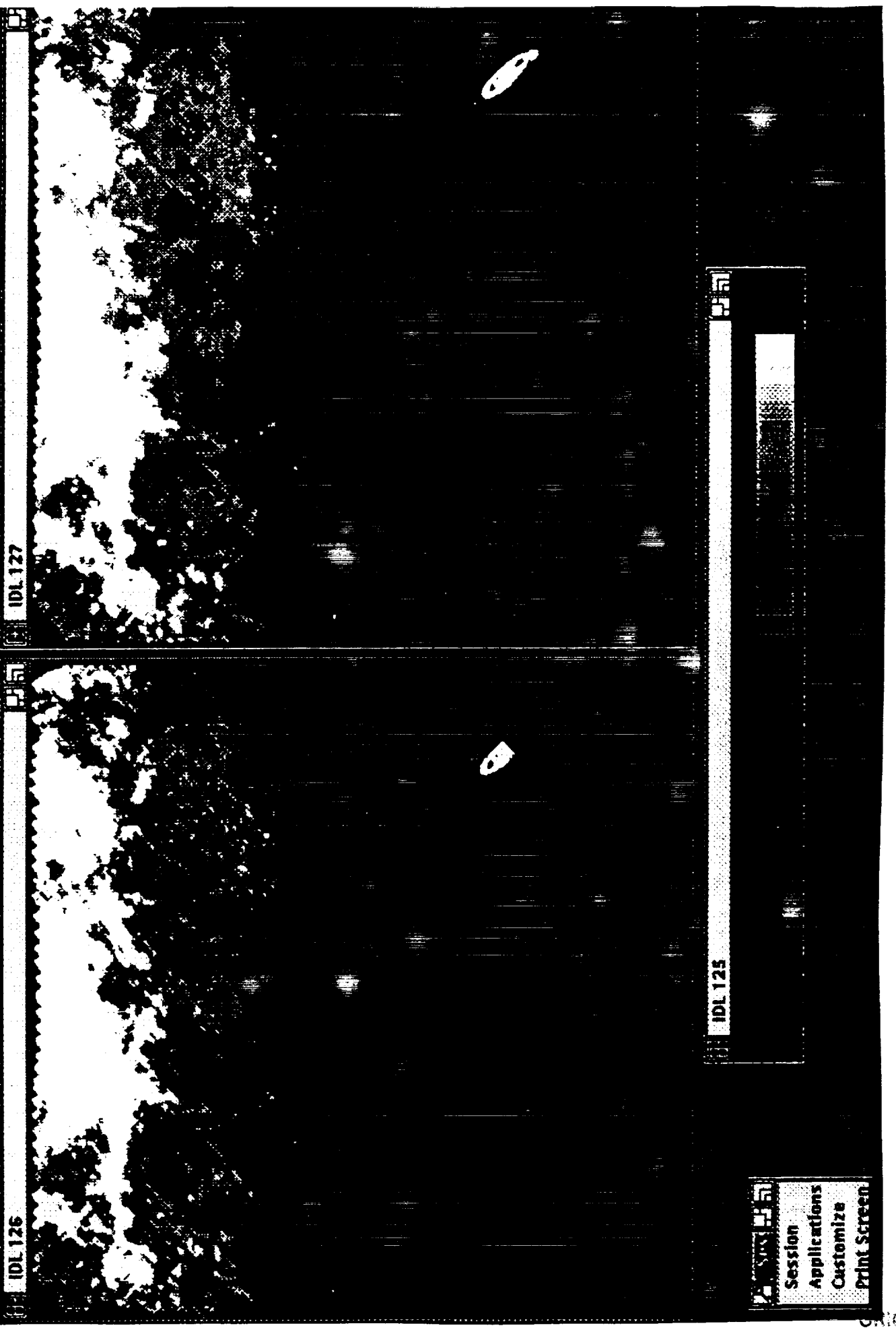

Figure 7: To the left is HCON 3 (band 4) of plate 28. The missing scanlines visible<br>in the Andromeda region are filled out by data from HCON 1-2 in the right image<br>(ADDPLATE\_3). The scale at the bottom relates the pseudo low data values (blue) up to high data values (yellow).

**PAGE IS** cnal OF POOR QUALITY